**Photoshop cs3 keygen key**

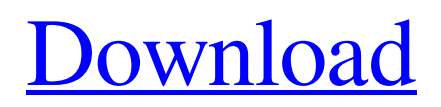

### **Photoshop Cs3 Crack + Serial Number Generator + Keygen Free Download Activator Free For PC**

A good place to start is the free trial version of Photoshop CS6, which you can download from ` Chapter 3 # Starting Your Photoshop Career IN THIS CHAPTER \*\*Stepping into the world of editing digital images\*\* \*\*Using the tools and features that can help you create and modify images\*\* \*\*Getting comfortable with basic techniques\*\* The online world can be a scary place for new users, with the number of sites offering tutorials on new software and hardware constantly growing. Sometimes, though, you discover that a site offers resources that are helpful, and in this chapter, I give you my thoughts and suggestions for creating a fruitful and profitable editing career. As an avid part-time student, I've found that my learning time is spent on researching and preparing for my studies rather than spending time finding the right software or hardware for my personal computer. When I have found a good resource, I offer it in this chapter as a starting point for all levels of editing professionals. ## Getting Started with Photoshop Photoshop is the most popular image editing software used for retouching images for magazines, newspapers, and commercial or editorial clients. It features an assortment of special-purpose tools to create and manipulate images. The steps to getting started with Photoshop CS6 (the latest version at the time of this writing) are as follows: 1. \*\*Download the Photoshop CS6 Extended trial at\*\* `www.adobe.com/software/photoshop`. 2. \*\*Prepare for installation by purchasing the installation CD.\*\* 3. \*\*Once Photoshop is installed on your computer, follow the on-screen instructions to install the trial version.\*\* 4. \*\*When the installation is complete, launch the program and open the New document window.\*\* You see the New document window shown in Figure 3-1. FIGURE 3-1: You can easily find a blank canvas by opening the New document window. You can save the image you create to disk by clicking the button with the painting brush icon. To use Photoshop, you must first understand the Photoshop interface. Photoshop CS6 includes a complex interface that's similar to an operating system (OS) that runs on top of your computer. On Windows, Photoshop uses the Windows OS to create the interface. On a Mac, Photoshop uses the OS X system to create the interface. ##

## **Photoshop Cs3 Crack + Serial Number Generator + Keygen Free Download Free Registration Code X64 2022 [New]**

History The first version of Adobe Photoshop Elements appeared in 2002. It was the fourth version of Photoshop and introduced a newer user interface. In 2006, Adobe updated Photoshop Elements to version 10. In 2011, Adobe updated Elements to version 11 and introduced an updated user interface and the ability to create graphics designs. In 2016, Adobe released Photoshop Elements 11.2, with improved access to the newer Adobe Document Cloud. In 2017, Adobe dropped the US English interface for their Australian and English versions, and updated the application to the Adobe CC 2018. In 2008, Adobe released Photoshop Elements 10.1. Photoshop Elements 10.1 introduced support for Flickr Creative Commons and Adobe Document Cloud. In 2009, Photoshop Elements 10.2.1 introduced additional Creative Cloud features. In 2010, Photoshop Elements 10.2.2 and 10.2.3 were released. In 2011, Photoshop Elements 10.2.3 introduced expanded support for image adjustment features and information. In 2013, Photoshop Elements 10.3 was released. Photoshop Elements 10.3 introduced the ability to print to a photo printer. In 2015, Adobe added an Adobe Link service to Photoshop Elements. In 2016, Adobe released Photoshop Elements 10.4, with expanded access to Creative Cloud features and support for Adobe Stock. In 2017, Adobe added the ability to reduce white balance in RAW images taken on a smartphone. In 2018, Adobe released Photoshop Elements 10.4.3, with updated previews and live editing. In 2015, Adobe released Photoshop Elements 10.4 for macOS. Photoshop Elements 10.4 was released for iOS devices in 2017. In 2019, Adobe released Photoshop Elements 19, with updated features and design. Supported hardware Adobe Photoshop Elements supports most hardware and operating systems that run on a PC. It is available for macOS, Windows and Linux. Elements 2019 Adobe updated Photoshop Elements 2019 in 2018. Elements 2019 for macOS introduced the ability to print directly to a photo printer. Photoshop Elements 2019 for iOS devices added the ability to edit RAW images and images from a phone. Elements 2019 for Windows adds access to the Adobe Animate CC app. Elements 2019 for Android also features direct printing to a photo printer. Document Support Adobe Photoshop Elements supports Adobe Document Cloud. The service offers the ability to access images stored on the cloud at any time, edit the images, and then print the images when they are ready. The feature enables graphic designers to work with their images more effectively, 05a79cecff

### **Photoshop Cs3 Crack + Serial Number Generator + Keygen Free Download X64**

With Pen tools, you can draw lines, use bezier curves, and even create shapes. You can use both Freeform and Brush Tool tools to shape objects and create geometric patterns and shapes, including lines, circles, rectangles, and polygons. You can also use the freeform tool to draw directly on your image, without using an existing pattern or shape. Photoshop has a variety of tools that help you view and edit your images in different ways. While the Draw tool creates basic lines, curves, and shapes, you can use the various selection tools to make precise selections. These include the Move tool, lasso tool, marquee tool, and pen tools. Using the Layer Masks feature in Photoshop lets you apply a single layer to different areas of your image. The inverse (or "complement") of the mask is applied to areas outside the mask. Photoshop Has Common Features Layers You can manipulate your images on several levels. You can apply layers to an image for specific effects. A layer can include images, effects, strokes, and other types of effects. Keyboard Shortcuts You can use keyboard shortcuts in Photoshop. These include Ctrl+E (Move tool), Ctrl+I (Pathfinder), Ctrl+U (Eraser), and Ctrl+M (Marquee tool). You can customize your keyboard shortcuts and tool combinations in Preferences. Content-Aware Fill Content-Aware Fill adds the look of textures to images. Align You can use the Align function to add an image to a background, move it, or place it as a floating object in the canvas. Gradient Finder You can use the Gradient Finder tool to quickly create radial and linear gradients. Align to Pixel Grid You can use the Align to Pixel Grid tool to place your image in the center of the canvas. Perspective You can use the Perspective tool to change the proportions of an image. This includes changing the camera perspective and the horizontal and vertical scales of an image. Segmentations You can use the Segmentations feature in Photoshop to create and combine objects in your image. This includes using the Levels tool to create a mask. Replace Color You can use the Replace Color feature in Photoshop to create new color. Style You can use the Style feature in Photoshop to change the color, contrast, brightness,

## **What's New In?**

Sunday, July 22, 2016 Black Kites of Costa Rica The Costa Rican kite has been found in the national park of Corcovado since 1982. This is one of the largest bird colonies in the world. In the area around the park there are more than 15,000 kites, but few nests, which are formed around the trees of the forest. The population of this bird is estimated at 1.3 million. Although this is the third largest national park in the country, it is far from being visited by tourists. The best time to see the kites in the area is during the first week of January. The nest of the black kite Costa Rica has a large area of forests and mountains, which in the whole country count for more than half of its area. The only large areas with heavy population are the northwestern region (the Talamanca area) and the southern coastal region (the Osa and Corcovado area). The latter is the main attraction for the many wildlife lovers who come to Costa Rica. Corcovado is the second largest national park in the country after Gandoca, but it is not often visited by tourists. It holds the largest kite flock in the world, with over 15,000 birds. They are also a rather difficult bird to see, because they are usually not seen except after sunset, or under the moonlight. You need to be very lucky to see a bird in this situation, but even when you see one, you will not see the nest, because it is hidden in the forest.--TSM1-- The MIT License (MIT) Copyright (c) 2014 Reddit Permission is hereby granted, free of charge, to any person obtaining a copy of this software and associated documentation files (the "Software"), to deal in the Software without restriction, including without limitation the rights to use, copy, modify, merge, publish, distribute, sublicense, and/or sell copies of the Software, and to permit persons to whom the Software is furnished to do so, subject to the following conditions: The above copyright notice and this permission notice shall be included in all copies or substantial portions of the Software. THE SOFTWARE IS PROVIDED "AS IS", WITHOUT WARRANTY OF ANY KIND, EXPRESS OR IMPLIED, INCLUDING BUT NOT LIMITED TO THE WARRANTIES OF MERCHANTABILITY,

# **System Requirements For Photoshop Cs3 Crack Serial Number Generator Keygen Free Download:**

Minimum: OS: Windows 7 or later Processor: 2.0 GHz AMD FX-6300 or equivalent Memory: 4 GB RAM Graphics: ATI HD 6870 or NVIDIA Geforce GTX 660 or equivalent DirectX: Version 11 Storage: 100 GB available space Additional Notes: All textures are pre-rendered and seamless. All music is pre-rendered and has custom 3D SFX added to it. All images used in the game are from our

<https://williamssyndromecincinnati.org/2022/07/01/how-to-download-the-photoshop-cs6-full-version-for-free/> https://prayersonline.org/wp-content/uploads/2022/07/1420 Free Photoshop Custom Shapes at Pixabay.pdf [https://besttoolguide.com/wp-content/uploads/2022/07/Free\\_Photoshop\\_Action.pdf](https://besttoolguide.com/wp-content/uploads/2022/07/Free_Photoshop_Action.pdf) <https://btr-pen.com/wp-content/uploads/2022/07/peytquy.pdf> <http://gomeztorrero.com/photoshop-cc-suite-v20-0-22-crack/> <https://gamersmotion.com/download-photoshop-cartoon-brushes/> [https://tidmodell.no/wp-content/uploads/2022/07/Similar\\_to\\_Adobe\\_Photoshop.pdf](https://tidmodell.no/wp-content/uploads/2022/07/Similar_to_Adobe_Photoshop.pdf) [https://amazeme.pl/wp-content/uploads/2022/07/Photoshop\\_Download\\_CC\\_2021.pdf](https://amazeme.pl/wp-content/uploads/2022/07/Photoshop_Download_CC_2021.pdf) <https://nysccommunity.com/advert/looking-for-a-free-photoshop-luts/> <https://alternantreprise.com/actus/download-premium-photo-editing-software-adobe-photoshop/> <https://www.raven-guard.info/photoshop-cs5-adobo-knockout-plugin/> [https://shrouded-shelf-34542.herokuapp.com/free\\_download\\_for\\_photoshop\\_cs5.pdf](https://shrouded-shelf-34542.herokuapp.com/free_download_for_photoshop_cs5.pdf) <https://www.deltamedica.net/sites/default/files/webform/kaimeyg26.pdf> <https://www.idhealthagency.com/uncategorized/adobe-photoshop-and-lightroom-2020-portraiture-plugin/> [https://fierce-atoll-76380.herokuapp.com/adobe\\_photoshop\\_cs\\_17\\_free\\_download.pdf](https://fierce-atoll-76380.herokuapp.com/adobe_photoshop_cs_17_free_download.pdf) [https://208whoisgreat.com/wp-content/uploads/2022/06/adobe\\_photoshop\\_cc\\_download\\_free\\_trial.pdf](https://208whoisgreat.com/wp-content/uploads/2022/06/adobe_photoshop_cc_download_free_trial.pdf) <https://poliestudios.org/campus2022/blog/index.php?entryid=2067> <https://expressionpersonelle.com/it-should-be/>

https://viaialea.online/wp-content/uploads/2022/07/Free\_Digital\_Photoshop\_Brush\_Sets\_for\_2018Abrasive.pdf <http://mysquare.in/?p=>